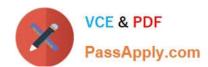

# MB-335<sup>Q&As</sup>

Microsoft Dynamics 365 Supply Chain Management Functional Consultant Expert

# Pass Microsoft MB-335 Exam with 100% Guarantee

Free Download Real Questions & Answers **PDF** and **VCE** file from:

https://www.passapply.com/mb-335.html

100% Passing Guarantee 100% Money Back Assurance

Following Questions and Answers are all new published by Microsoft
Official Exam Center

- Instant Download After Purchase
- 100% Money Back Guarantee
- 365 Days Free Update
- 800,000+ Satisfied Customers

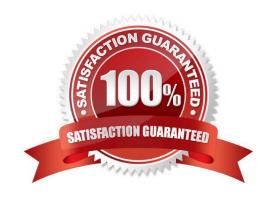

# VCE & PDF PassApply.com

## https://www.passapply.com/mb-335.html

2024 Latest passapply MB-335 PDF and VCE dumps Download

#### **QUESTION 1**

A manufacturing company has a new speaker that is available with standard and premium carbon fiber options.

For the premium option, speakers are made to order. Customers can choose from seven product attributes at different prices.

You need to create and configure the product and pricing for the new speaker.

Solution: Create a dimension-based product master with variants and use the trade agreements to specify the different pricing.

Does the solution meet the goal?

A. Yes

B. No

Correct Answer: A

Reference: https://docs.microsoft.com/en-us/dynamics365/supply-chain/pim/dimension-based-product-configuration

#### **QUESTION 2**

You are responsible for training the operations staff on production transactions in Dynamics 365 Supply Chain Management. The company uses backflushing for material consumption principles.

You need to train the operators on how to report unintended scrap.

What are two possible ways to achieve this goal? Each correct answer presents a complete solution.

NOTE: Each correct selection is worth one point.

- A. Report additional time in route card journal
- B. Post additional materials in a picking list journal
- C. Report an error quantity at Report as finished
- D. Report an additional good quantity at Report as finished

Correct Answer: BC

#### **QUESTION 3**

You are a process engineer evaluating Lean vs. Discrete processing. You want to convert a Kanban item. The item has the following Lean setup:

1.

The setup uses a Lean schedule group with a throughput ratio=2

# VCE & PDF PassApply.com

## https://www.passapply.com/mb-335.html

2024 Latest passapply MB-335 PDF and VCE dumps Download

2.

The process activity tied to production flow has the following runtime activity times: time=3 min, per quantity=1

3.

The work cell capacity has a model type of Throughput and an average throughput quantity of 60 per a capacity period of standard workday (8-hour day)

4.

The throughput is 10 per hour

You need to set up a Discrete operation to mirror the item\\'s production flow activity.

What should you do?

- A. Create a route with a runtime =1, a process quantity =6, and the operation\\'s hours/time =1
- B. Create a route with a runtime =1, a process quantity =10, and the operation\\'s hours/time =1
- C. Create a route with a runtime =6, a process quantity =1, and the operation\\'s hours/time =1
- D. Create a route with a runtime =10, a process quantity =6, and the operation\\'s hours/time =1

Correct Answer: B

Reference:

https://docs.microsoft.com/en-us/dynamics365/supply-chain/production-control/tasks/define-lean- schedule-groups

#### **QUESTION 4**

You must ensure that the firepit product is available for sale. How should the product be released?

- A. Release the engineering product version and then assign the route.
- B. Connect the BOM to an engineering product version before release.
- C. Connect a route to an engineering version before release.
- D. Release the engineering product version and then assign BOM.

Correct Answer: B

#### **QUESTION 5**

You need to configure the system to meet the order requirements for unscented cleaning solution.

Which three actions should you perform? Each correct answer presents part of the solution. NOTE: Each correct selection is worth one point.

A. Add the ingredients for unscented cleaning solution to a regulated products inclusion list.

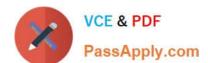

### https://www.passapply.com/mb-335.html

2024 Latest passapply MB-335 PDF and VCE dumps Download

B. On the inventory management parameters, set the value for the Print Product Safety Data Sheet and Prevent Sales Pack Slip/Invoice Posting to TRUE.

- C. In Document Handling, associate the PSDS file with the PSDS record and set restriction field set to Internal.
- D. Configure the ingredient as a restricted and regulated product.
- E. Ensure that the PSDS file is active and within the expiration date requirements.

Correct Answer: ABE

A: Regulated items are identified once they are listed as a regulated item. It is common that material may be regulated in just certain regions, countries, or states. Therefore, the restricted items are entered for each region. If items are not on a Regional regulated item list, they are assumed to be not regulated. This list can be accessed either through Inventory management or the released products form.

B: The inventory parameters (path: Inventory management Setup> Inventory and warehouse management parameters) allow you to govern the rules in the management of the product safety data sheet. These parameters are stored in an exclusive Product compliance section and are set within each legal entity. In this form you can outline:

Whether to automatically print safety data sheets when shipping.

Etc.

E: Expiry advice defines the number of days before the expiration date of product safety data sheets that the system should begin presenting messages.

Requirements, Liquid cleaning solution manufacturing, include:

An ingredient used to manufacture unscented cleaning solution is defined as a restricted product. You must be able to automatically print a product safety data sheet (PSDS) with the packing slip for any order that includes unscented cleaning

solution.

Reference:

https://dynamicconsulting.com/2020/10/29/managing-product-safety-data-sheets/ https://stoneridgesoftware.com/managing-product-safety-data-sheets-in-dynamics-365-operations/

MB-335 PDF Dumps

MB-335 Study Guide

MB-335 Braindumps